[What](#page-1-0) [How](#page-8-0) Month [When](#page-22-0) When [Who](#page-23-0) [Resources](#page-25-0) Resources and Month Month Month Month Month Month Month Month Month Mon

K ロ ▶ K @ ▶ K 할 ▶ K 할 ▶ 이 할 → 9 Q Q\*

# Golfballs in the Yard An Introduction to Hypothesis Tests

Randall Pruim

Calvin College

Jan 25, 2011

**[What](#page-1-0)** [How](#page-8-0) Men [When](#page-22-0) When [Who](#page-23-0) are who we escure [Resources](#page-25-0)

K ロ ▶ K @ ▶ K 할 ▶ K 할 ▶ 이 할 → 9 Q Q\*

#### **What**

#### <span id="page-1-0"></span>I came up with this example the old fashioned way

### **What**

#### I came up with this example the old fashioned way – I stole it.

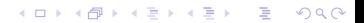

## **What**

I came up with this example the old fashioned way – I stole it.

- I first saw this at a STATS workshop at Hope College (1999).
- The idea (and data) originated with Allan Rossman who presented this example there.
- You may know of Allan from his books, but this example is not in any of them.

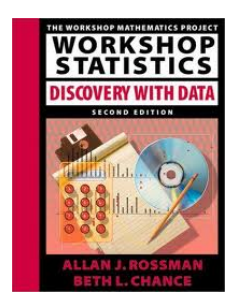

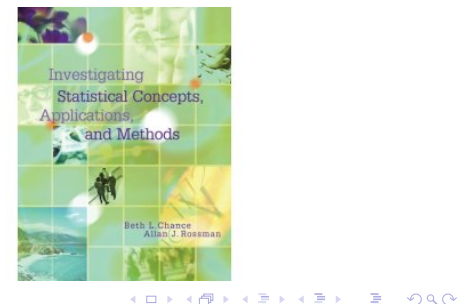

**KOD KARD KED KED BE YOUR** 

# The Story

Allan Rossman used to live along a golf course and collected the golf balls that landed in his yard. Most of these golf balls had a number on them.

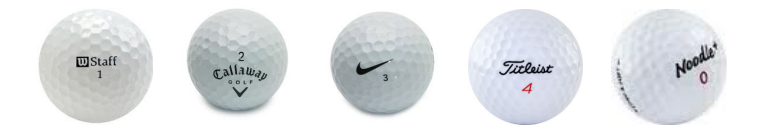

**Question:** What is the distribution of these numbers? In particular, are the numbers 1, 2, 3, and 4 equally likely?

**KORK ERKER ADAM ADA** 

# The Story

Allan Rossman used to live along a golf course and collected the golf balls that landed in his yard. Most of these golf balls had a number on them.

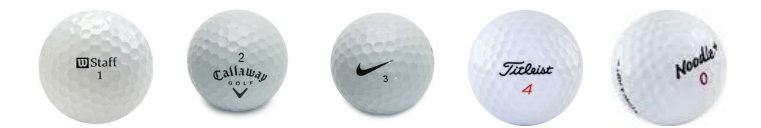

**Question:** What is the distribution of these numbers? In particular, are the numbers 1, 2, 3, and 4 equally likely?

**Population**: Golf balls driven ∼150 yards and sliced

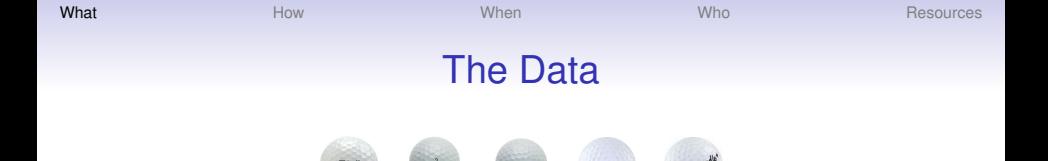

Allan tallied the numbers on the first 500 golf balls that landed in his yard one summer.

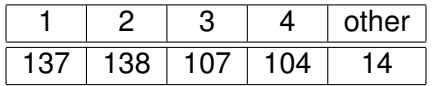

**KOD KARD KED KED BE YOUR** 

**Question:** What is the distribution of these numbers? In particular, are the numbers 1, 2, 3, and 4 equally likely?

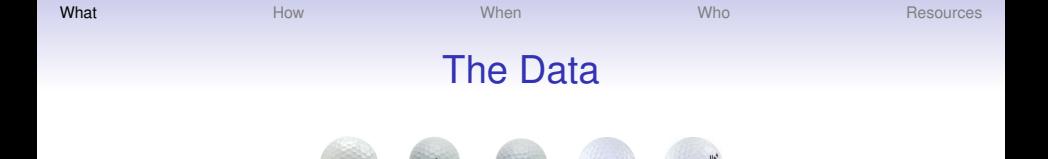

Allan tallied the numbers on the first 500 golf balls that landed in his yard one summer.

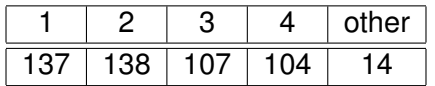

**Question:** What is the distribution of these numbers? In particular, are the numbers 1, 2, 3, and 4 equally likely?

**Meta-Question:** How do we answer this question using the data?

**KORK ERKER ADAM ADA** 

K ロ ▶ K @ ▶ K 할 ▶ K 할 ▶ 이 할 → 9 Q Q\*

### Step by Step

#### <span id="page-8-0"></span>1. Tell the story; ask the questions

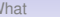

K ロ ▶ K @ ▶ K 할 ▶ K 할 ▶ 이 할 → 9 Q Q\*

## Step by Step

- 1. Tell the story; ask the questions
- 2. Ask students what they think based on the data and why

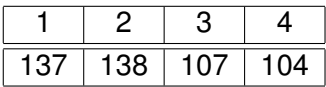

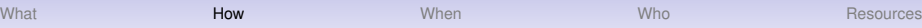

- 1. Tell the story; ask the questions
- 2. Ask students what they think based on the data and why

too many 1's and 2's  $\rightarrow$ 

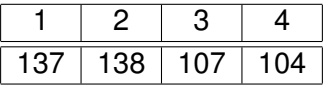

K ロ X x 4 D X X 원 X X 원 X 원 X 2 D X Q Q

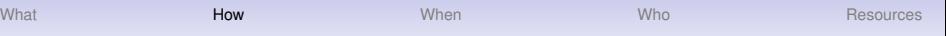

- 1. Tell the story; ask the questions
- 2. Ask students what they think based on the data and why

too many 1's and 2's  $\rightarrow$ 

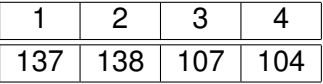

K ロ ▶ K @ ▶ K 할 ▶ K 할 ▶ | 할 | K 9 Q Q

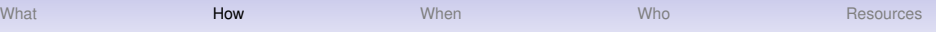

- 1. Tell the story; ask the questions
- 2. Ask students what they think based on the data and why

too many 1's and 2's  $\rightarrow$ 

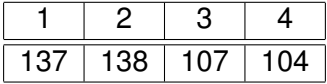

**KORK ERKER ADAM ADA** 

- Test statistic  $= 1$ -number measure that can help us decide if our hypothesis looks good or not
- Example: max count (138)
	- Intuition: We shouldn't get such a big number (if  $H_0$  is true)

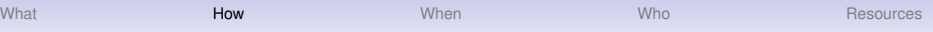

- 1. Tell the story; ask the questions
- 2. Ask students what they think based on the data and why

too many 1's and 2's  $\rightarrow$ 

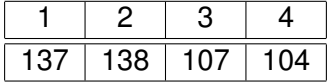

**KORK ERKER ADAM ADA** 

- Test statistic  $= 1$ -number measure that can help us decide if our hypothesis looks good or not
- Example: max count (138)
	- Intuition: We shouldn't get such a big number (if  $H_0$  is true)
- 4. Compute test statistics (by hand) on small number of random data sets

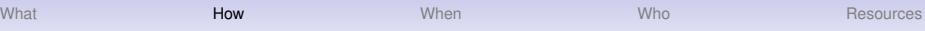

- 1. Tell the story; ask the questions
- 2. Ask students what they think based on the data and why

too many 1's and 2's  $\rightarrow$ 

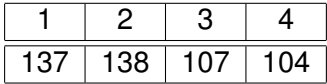

- Test statistic  $= 1$ -number measure that can help us decide if our hypothesis looks good or not
- Example: max count (138)
	- Intuition: We shouldn't get such a big number (if  $H_0$  is true)
- 4. Compute test statistics (by hand) on small number of random data sets
- 5. Compute test statistic on large number of random data sets
	- Tabulate results and display them graphically to see whether our data are "unusual"

**KORK ERKER ADAM ADA** 

### How

I do this using R, even in classes where my students do not use R themselves.

- Allowed me to write a custom function to make trying various test statistics easy.
- Can be used for other data situations too.
- The R code for this appears in the references section of these slides and in the fastR package.

Could be done other ways too.

- I originally used a cgi-script written to handle only this example.
- Your favorite stat software can probably do this too.

#### Example – max count

Is 138 an unusually large maximum count?

> require(fastR) # fastR package defines rgolfballs > head(n=20,t(rgolfballs)) # look at first 20

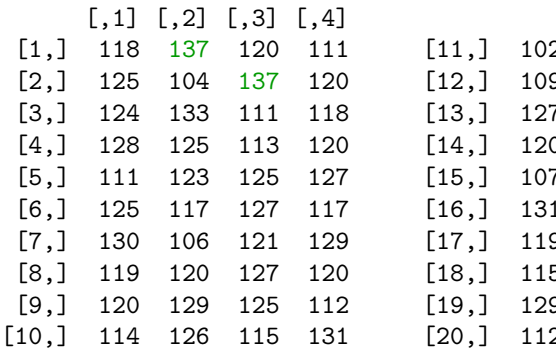

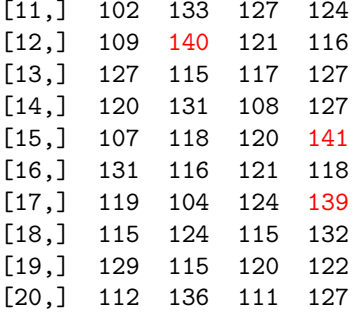

**KOD CONTRACT A BOAR KOD A CO** 

#### Example – max count

statTally(golfballs, rgolfballs, max) # function in fastR

Test Stat applied to sample data = 138

Of the random samples 8101 ( 81.01 % ) had test stats < 138 352 ( 3.52 % ) had test stats = 138 1547 ( 15.47 % ) had test stats > 138

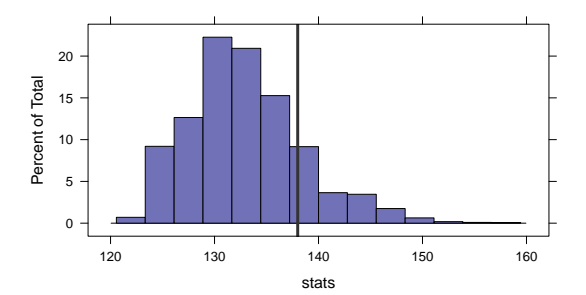

**KOD CONTRACT A BOAR KOD A CO** 

#### Example – range

statTally(golfballs, rgolfballs, function(x) {diff(range(x))})

Test Stat applied to sample data = 34

```
Of the random samples
 8645 ( 86.45 % ) had test stats < 34
 188 ( 1.88 % ) had test stats = 34
 1167 ( 11.67 % ) had test stats > 34
```
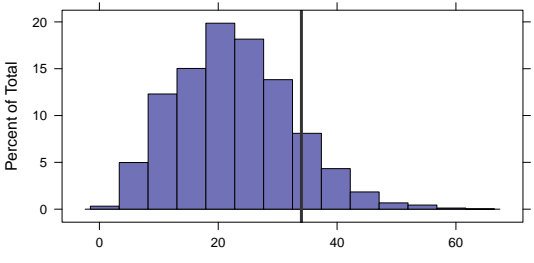

stats

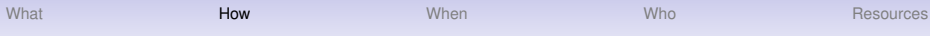

### Example – World's Worst Test Statistic

 $statTally(golfballs, rgolfballs, function(x){sum(x-121.5)}$ 

**KOD KARD KED KED BE YOUR** 

Test Stat applied to sample data  $= 0$ 

```
Of the random samples
 0 \t(0 \t{?}) had test stats \lt 010000 ( 100 % ) had test stats = 0
 0 \left( \begin{array}{c} 0 \\ 1 \end{array} \right) had test stats > 0
```
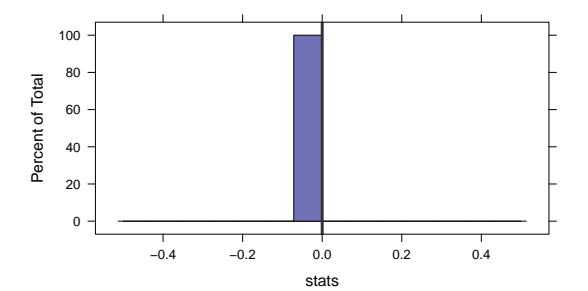

**KOD CONTRACT A BOAR KOD A CO** 

#### Example – variance

> statTally(golfballs, rgolfballs, var)

Test Stat applied to sample data = 343

Of the random samples 9644 ( 96.44 % ) had test stats < 343 3 ( 0.03 % ) had test stats = 343 353 ( 3.53 % ) had test stats > 343

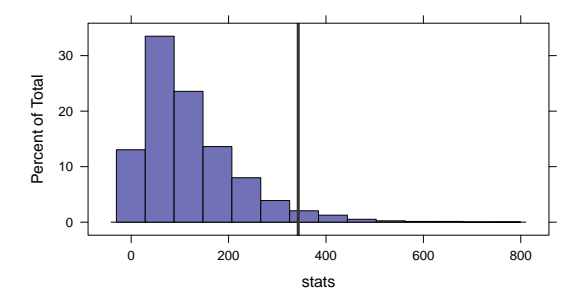

**KORK ERKER ADAM ADA** 

### General Usage

 $statTally(sample, rdata, FUN, direction =  $2, ...$ )$ 

- sample: "real" data
- rData: matrix of simulated data (easy to do in R for many situations)
- FUN: a function (built-in or user defined)
	- input: data (real or simulated)
	- output: a number
- direction: 1 or 2
	- indicates whether samples correspond to rows (1) or columns (2)

print( statTally(...) ) creates a histogram or stemplot

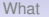

**KORK ERKER ADAM ADA** 

# When

- Introduction to chi-squared test
	- even if I don't otherwise cover goodness of fit
- Introduction to hypothesis testing/inference
	- I have used this as my first go at inference and liked it
	- May require thinking a bit about your text, since it can be tricky to not do the book's first inference procedure first
- Introduction to empirical p-values and randomization tests
	- This could come early or late, depending on your philosophy

<span id="page-22-0"></span>My impression is that the sooner I do this example, the better my students understand hypothesis testing and p-values.

 $QQ$ 

### Who

I have used this demonstration with statistics students at every level

- Intro Stats
- 200-level Stats (teachers and CS majors, primarily)
- 300-level "Math Stats" course

<span id="page-23-0"></span>This example appears (twice) in my forthcoming "Math Stats" book:

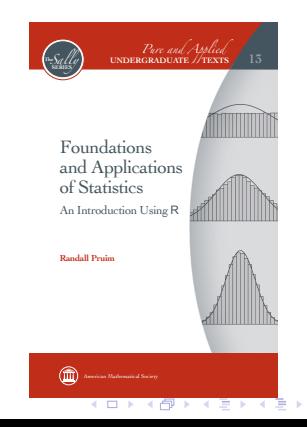

**KOD KARD KED KED BE YOUR** 

### Discussion Topics

Logic of a hypothesis test

- 1. State Hypotheses
	- Null hypothesis must provide a model (for simulations)
- 2. Calculate a Test Statistic
- 3. Determine the p-value
- 4. Interpret the p-value

What makes a good test statistic?

Advantages to knowing the sampling distribution

Power against particular types of alternatives

**KOD KOD KED KED E VAN** 

### fastR

The code used in this example is in the fast R package available at CRAN.

- The fastR package is almost done; some of the documentation is still missing.
- To install this package directly within R type:

```
install.packages("fastR")
```
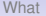

[What](#page-1-0) **[How](#page-8-0) Mesources ([When](#page-22-0) When [Who](#page-23-0) [Resources](#page-25-0)** Resources and Mesources experiences and Mesources and Mesources and Mesources and Mesources and Mesources and Mesources and Mesources and Mesources and Mesources and Mesources

### **statTally**

```
statTally <- function (
    sample, rdata, FUN,
    direction = 2,
    stemplot = dim(rdata)[direction] < 201,
    q = c(0.5, 0.9, 0.95, 0.99), \ldots{
# all the work is in these three lines
    dstat <- FUN(sample)
    stats <- apply(rdata, direction, FUN)
    plot1 <- histogram(~stats, ...,
        panel = function(x, \ldots) {
            panel.histogram(x, ...)
            panel.abline(v =dstat,
                col = trellis.par.get("add.line")$col,
                1wd = 3}
    )
```
**KOD KOD KED KED E VAN** 

[What](#page-1-0) **[How](#page-8-0) Mesources ([When](#page-22-0) When [Who](#page-23-0) [Resources](#page-25-0)** Resources and Mesources experiences and Mesources and Mesources and Mesources and Mesources and Mesources and Mesources and Mesources and Mesources and Mesources and Mesources

**KORK STRAIN A STRAIN A STRAIN** 

### statTally – continued

```
# the rest is just printing out some information
    cat("Test Stat function:\n\n")
    print(FUN)
    cat("\n'\ncat("\nTest Stat applied to sample data = ")
    cat(dstat)
    cat("\n\n")
    cat("Test Stat applied to random data:\n\n")
    print(quantile(stats, q))
    if (stemplot) {
        stem(stats)
    }
    cat("\tOf the random samples")
    cat("n\tt\tt\t",\ paste(sum(stats < data), "(", round(100 *sum(stats < dstat)/length(stats), 2), "% )", "had test stats <",
        dstat))
    cat("\\h\tt\t', paste(sum(stats == dstat), "(", round(100 *sum(stats == dstat)/length(stats), 2), "%)", "had test stats =",
        dstat))
    cat("n\tt\tt\@i"),\n paste(sum(stats > dstat), "(", round(100 *
        sum(stats > dstat)/length(stats), 2), "% )", "had test stats >",
        dstat))
    cat("\n")
    invisible(plot1)
}
```
[What](#page-1-0) **[How](#page-8-0) Mesources ([When](#page-22-0) When [Who](#page-23-0) [Resources](#page-25-0)** Resources and Mesources experiences and Mesources and Mesources and Mesources and Mesources and Mesources and Mesources and Mesources and Mesources and Mesources and Mesources

**KOD KOD KED KED E VAN** 

#### Links

# <http://mosaic-web.org/> <http://www.calvin.edu/~rpruim/talks/> <https://r-forge.r-project.org/projects/fastr/> <http://www.r-project.org/>